# Parallel Programming and Synchronization

Kevin Walsh CS 3410, Spring 2010 Computer Science Cornell University

P&H Chapter 2.11

Multi-core is a reality...

... but how do we write multi-core safe code?

Cache Coherence: Necessary, but not Sufficient

## Shared Memory Multiprocessor (SMP)

- Suppose CPU cores share physical address space
- Assume write-through caches (write-back is worse!)

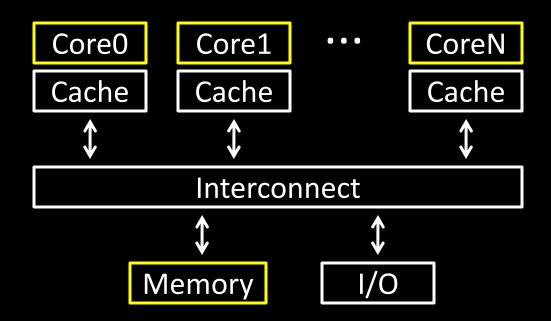

#### What could possibly go wrong?

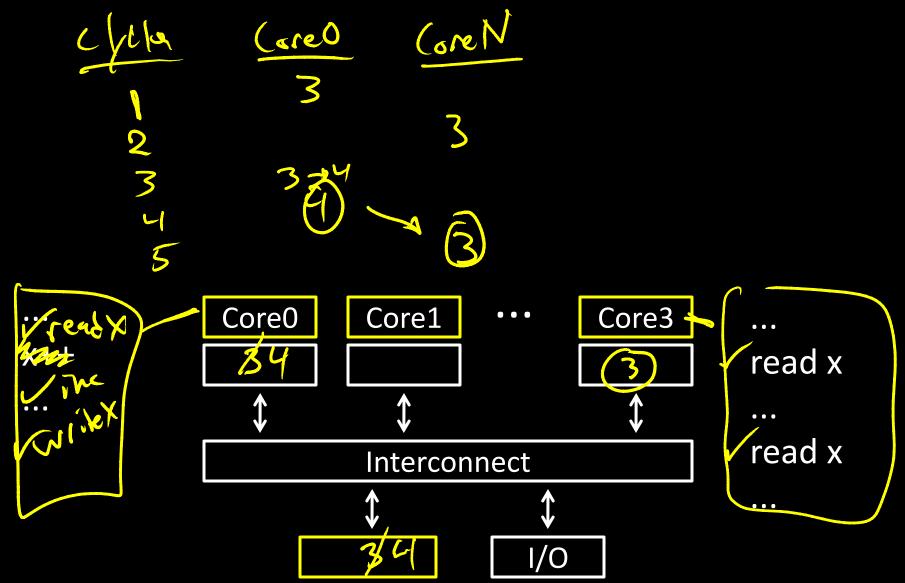

#### Cache coherence defined...

Informal: Reads return most recently written value Formal: For concurrent processes P<sub>1</sub> and P<sub>2</sub>

- P writes X before P reads X (with no intervening writes)
   ⇒ read returns written value
   P<sub>1</sub> writes X before P reads X
- $P_1$  writes X before  $P_2$  reads X  $\Rightarrow$  read returns written value
- P<sub>1</sub> writes X and P<sub>2</sub> writes X
  - $\Rightarrow$  all processors see writes in the same order
    - all see the same final value for X

## Recall: Snooping for Hardware Cache Coherence

- All caches monitor bus and all other caches
- Bus read: respond if you have dirty data
- Bus write: update/invalidate your copy of data

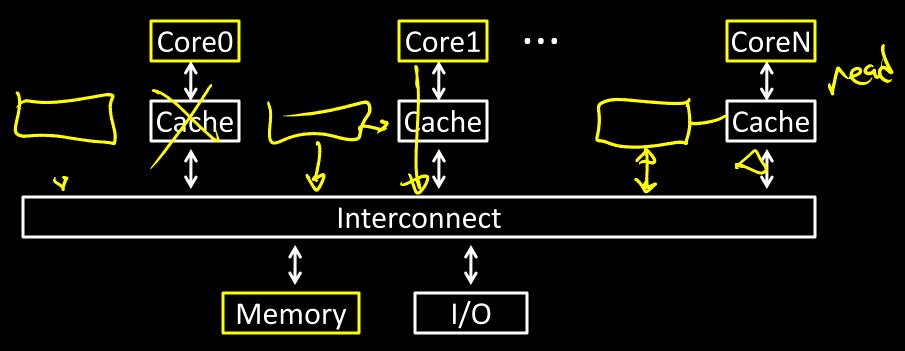

#### Is cache coherence enough?

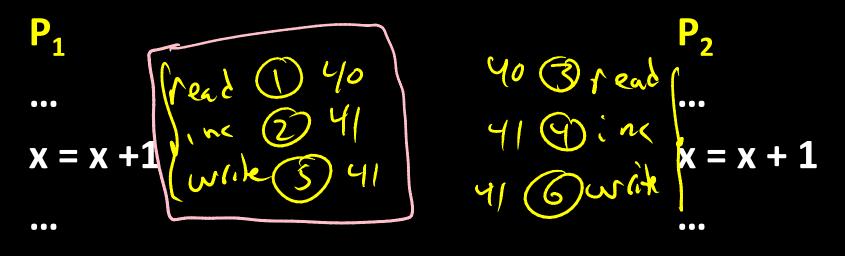

Single Core tou!

# **Programs and Processes**

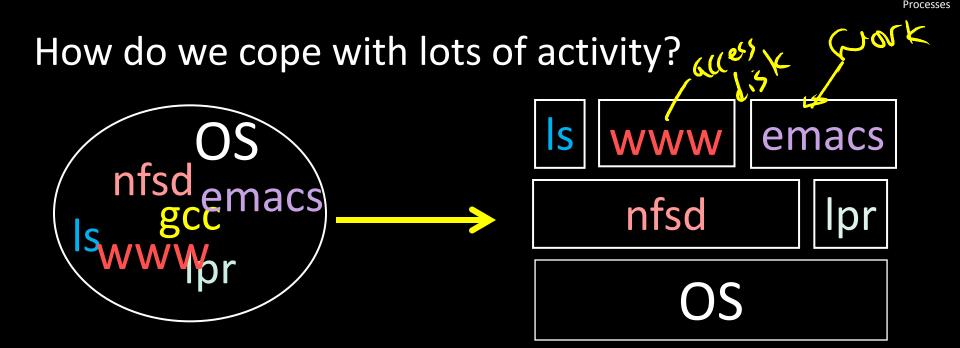

Simplicity? Separation into processes Reliability? Isolation ( think: VM) Speed? Program-level parallelism

#### Process

OS abstraction of a running computation

- The unit of execution
- The unit of scheduling
- Execution state
   + address space 3 9 7 62

#### From process perspective

- a virtual CPU
- some virtual memory
- a virtual keyboard, screen, ...

#### Program

"Blueprint" for a process

- Passive entity (bits on disk)
- Code + static data

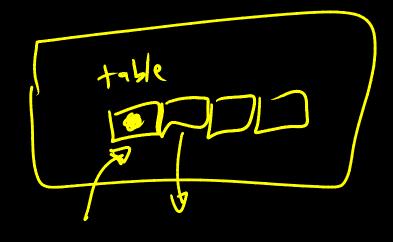

#### Role of the OS

## **Context Switching**

Provides illusion that every process owns a CPU

# Virtual Memory

Provides illusion that process owns some memory

## Device drivers & system calls

• Provides illusion that process owns a keyboard, ...

To do:

How to start a process?

How do processes communicate / coordinate?

# Creating Processes: Fork

Q: How to create a process? Double click? After boot, OS starts the first process (e.g. *init*) ... ...which in turn creates other processes

• parent / child  $\rightarrow$  the process tree

Init is a special case. For others...

Q: How does parent process create child process? (reak V.A.S. (reak 05 (ontext A: fork() system call 23 fork veturns twice

Wait. what? int fork() returns TWICE!

main(int ac, char \*\*av) { int x = getpid(); // get current process ID from OS char \*hi = av[1]; // get greeting from command line printf("I'm process %d\n", x); int id = fork(); (id == 0) if printf("%s from %d\n", hi, getpid()); else getpid( printf("%s from %d, child is %d\n", hi, id); } gcc -o strange strange.c \$ ./strange "Hi" I'm process 23511 Hi from 23512 Hi from 23511, child is 23512

Example

#### Parent can pass information to child

- In fact, all parent data is passed to child
- But isolated after (C-O-W ensures changes are invisible)
- Q: How to continue communicating?
- A: Invent OS "IPC channels" : send(msg), recv(), ...

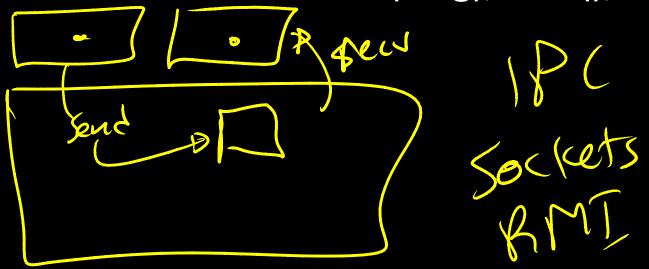

#### Parent can pass information to child

- In fact, all parent data is passed to child
- But isolated after (C-O-W ensures changes are invisible)
- Q: How to continue communicating?

A: Shared (Virtual) Memory!

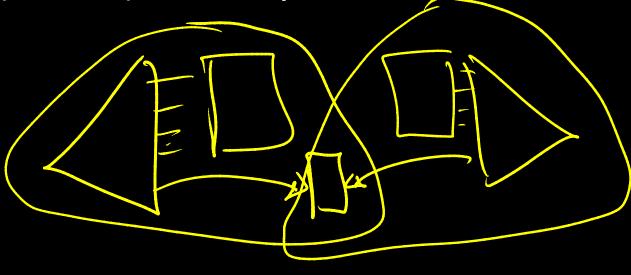

#### **Processes and Threads**

[oces]

Parallel programming with processes:

- They share almost everything code, shared mem, open files, filesystem privileges, ...
- Pagetables will be *almost* identical
- Differences: PC, registers, stack

Recall: process = execution context/ address space

Mago

#### Process

OS abstraction of a running computation

- The unit of execution
- The unit of scheduling

• Execution state of a fear of + address space

From process perspective

- a virtual CPU multi-cere
- some virtual memory
- a virtual keyboard, screen, ...

#### Thread

- OS abstraction of a single thread of control
  - The unit of scheduling
  - Lives in one single process

From thread perspective

 one virtual CPU core on a virtual multi-core machine

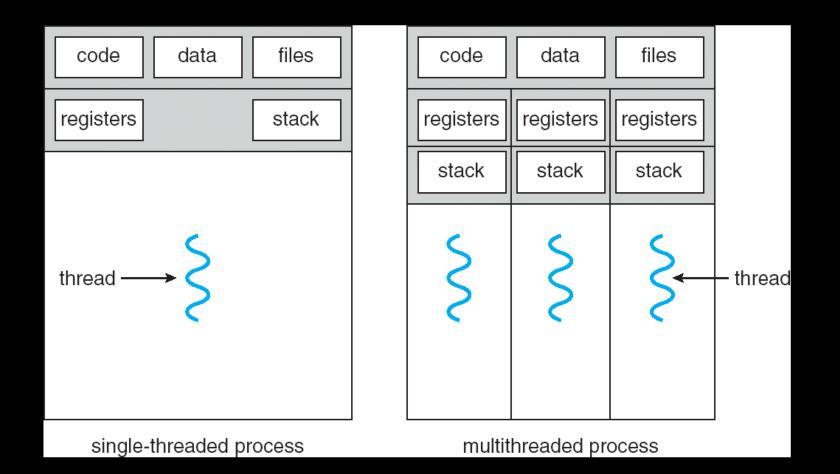

```
Threads
```

```
#include <pthread.h>
int counter = 0;
```

```
void PrintHello(int arg) {
  printf("I'm thread %d, counter is %d\n", arg, counter++);
  ... do some work ...
  pthread exit(NULL);
}
int main () {
  for (t = 0; t < 4; t++) {
      printf("in main: creating thread %d\n", t);
      pthread_create(NULL, NULL, PrintHello, t);
   }
   pthread_exit(NULL);
```

in main: creating thread 0 I'm thread 0, counter is 0 in main: creating thread 1 I'm thread 1, counter is 1 in main: creating thread 2 in main: creating thread 3 I'm thread 3, counter is 2 I'm thread 2, counter is 3

If processes?

Example: Apache web server

Each client request handled by a separate thread (in parallel)

• Some shared state: hit counter, ...

Thread 52 read hits addi 2 write hits Thread 205 Thread hits addi write hits

(look familiar?)

Timing-dependent failure  $\Rightarrow$  race condition

• hard to reproduce  $\Rightarrow$  hard to debug

# Within a thread: execution is sequential Between threads?

- No ordering or timing guarantees
- Might even run on different cores at the same time
- Problem: hard to program, hard to reason about
  - Behavior can depend on subtle timing differences
  - Bugs may be impossible to reproduce

Cache coherency isn't sufficient... Need explicit synchronization to make sense of concurrency! Managing Concurrency Races, Critical Sections, and Mutexes

#### **Concurrency Goals**

#### Liveness

Make forward progress

# Efficiency

Make good use of resources

## Fairness

Fair allocation of resources between threads

#### Correctness

Threads are isolated (except when they aren't)

#### **Race Condition**

- Timing-dependent error when accessing shared state
  - Depends on scheduling happenstance
     ... i.e. who wins "race" to the store instruction?
- Concurrent Program Correctness = all possible schedules are safe
  - Must consider every possible permutation
  - In other words...

... the scheduler is your adversary

What if we can designate parts of the execution as critical sections

• Rule: only one thread can be "inside"

Thread 52

Thread 205

read hits addi write hits read hits addi write hits Q: How to implement critical section in code? A: Lots of approaches....

#### **Disable interrupts?**

# CSEnter() = disable interrupts (including clock) CSExit() = re-enable interrupts

read hits addi write hits Works When Kernel .... DK.

Works for some kernel data-structures Very bad idea for user code Q: How to implement critical section in code? A: Lots of approaches.... Modify OS scheduler? CSEnter() = syscall to disable context switches

CSExit() = syscall to re-enable context switches

read hits addi write hits

Doesn't work if interrupts are part of the problem Usually a bad idea anyway Q: How to implement critical section in code?
A: Lots of approaches....
Mutual Exclusion Lock (mutex)
acquire(m): wait till it becomes free, then lock it release(m): unlock it

```
apache_got_hit() {
    pthread_mutex_lock(m);
    hits = hits + 1;
    pthread_mutex_unlock(m)
}
```

## Q: How to implement mutexes?